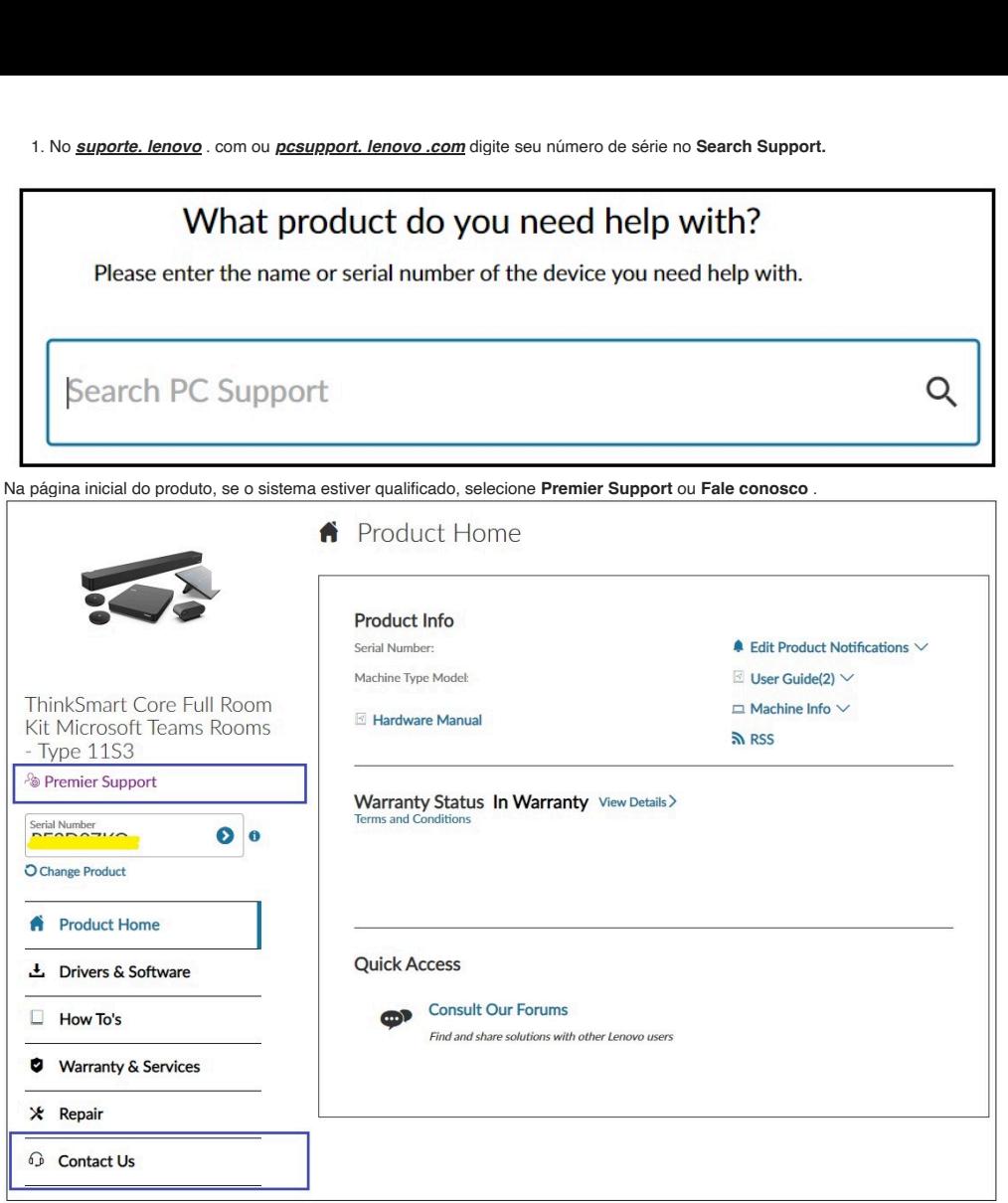

As várias opções **Fale Conosco** são exibidas.

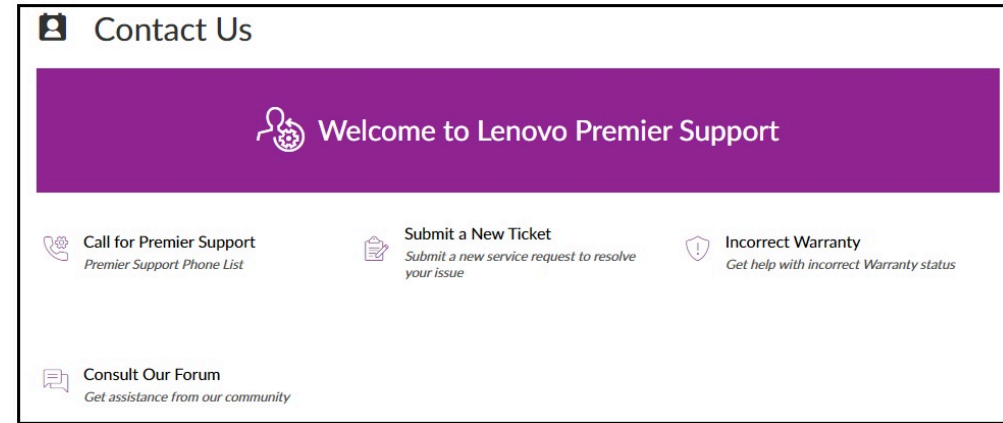